# **Algorithms and Data Structures**

#### **Course Introduction**

Antonio Carzaniga

Faculty of Informatics Università della Svizzera italiana

February 23, 2021

### **General Information**

- On-line course information
  - on iCorsi: **35262258**
  - ▶ and on my web page: http://www.inf.usi.ch/carzaniga/edu/algo/
  - last edition also on-line: http://www.inf.usi.ch/carzaniga/edu/algo20s/

### **General Information**

- On-line course information
  - on iCorsi: **35262258**
  - ▶ and on my web page: http://www.inf.usi.ch/carzaniga/edu/algo/
  - last edition also on-line: http://www.inf.usi.ch/carzaniga/edu/algo20s/
- Announcements
  - you are responsible for reading the announcements page or the messages sent through iCorsi

### **General Information**

- On-line course information
  - on iCorsi: 35262258
  - and on my web page: http://www.inf.usi.ch/carzaniga/edu/algo/
  - last edition also on-line: http://www.inf.usi.ch/carzaniga/edu/algo20s/
- Announcements
  - you are responsible for reading the announcements page or the messages sent through iCorsi
- Office hours
  - Antonio Carzaniga: by appointment
  - Mojtaba Eslahi Kelorazi: by appointment
  - Morteza Rezaalipour: by appointment
  - ► Hamed Ghasemian Zoeram: *by appointment*

### **Textbook**

### *Introduction to Algorithms*

Third Edition

Thomas H. Cormen Charles E. Leiserson Ronald L. Rivest Clifford Stein

The MIT Press

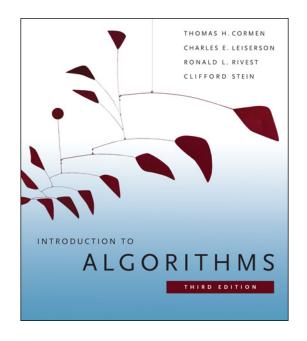

### **Evaluation**

- +30% homework
  - ▶ 3–5 assignments
  - grades added together, thus resulting in a weighted average
- +30% midterm exam
- +40% final exam
- ±10% instructor's discretionary evaluation
  - participation
  - extra credits
  - trajectory
  - **▶** ...

### **Evaluation**

- +30% homework
  - ► 3–5 assignments
  - grades added together, thus resulting in a weighted average
- +30% midterm exam
- +40% final exam
- ±10% instructor's discretionary evaluation
  - participation
  - extra credits
  - trajectory
  - **.**..
- -100% plagiarism penalties

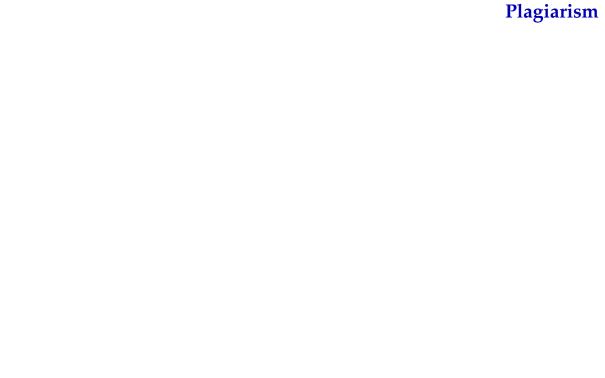

## Plagiarism

You should never take someone else's material and present it as your own.

### **Plagiarism**

#### You should never take someone else's material and present it as your own.

- "material" means ideas, words, code, suggestions, corrections on one's work, etc.
- Using someone else's material may be appropriate
  - e.g., software libraries
  - always clearly identify the external material, and acknowledge its source. Failing to do so means committing plagiarism.
  - the work will be evaluated based on its added value

## **Plagiarism**

### You should never take someone else's material and present it as your own.

- "material" means ideas, words, code, suggestions, corrections on one's work, etc.
- Using someone else's material may be appropriate
  - e.g., software libraries
  - always clearly identify the external material, and acknowledge its source. Failing to do so means committing plagiarism.
  - the work will be evaluated based on its added value
- Plagiarism or cheating on an assignment or an exam may result in
  - failing that assignment or that exam
  - losing one or more points in the final note!
- Penalties may be escalated in accordance with the regulations of the Faculty of Informatics

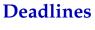

- Exceptions may be granted
  - at the instructor's discretion
  - for documented medical conditions or other documented emergencies

- Exceptions may be granted
  - at the instructor's discretion
  - for documented medical conditions or other documented emergencies
- Each late day will reduce the assignment's grade by one third of the total value of that assignment

- Exceptions may be granted
  - at the instructor's discretion
  - for documented medical conditions or other documented emergencies
- Each late day will reduce the assignment's grade by one third of the total value of that assignment
  - ► Corollary 1: The grade of an assignment turned in more than two days late is 0

    (The proof of Corollary 1 is left as an exercise)

Now let's move on to the real interesting and fun stuff...

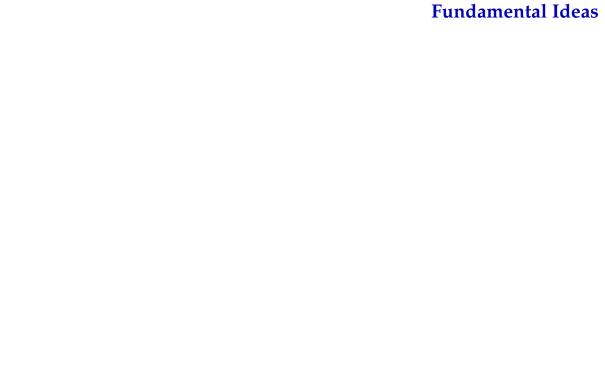

### **Fundamental Ideas**

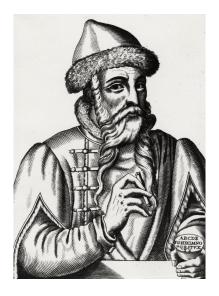

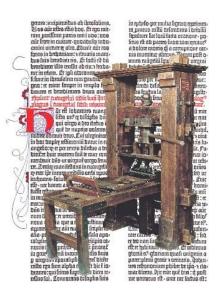

Johannes Gutenberg invents movable type and the printing press in Mainz, circa 1450 (already known in China, circa 1200 CE)

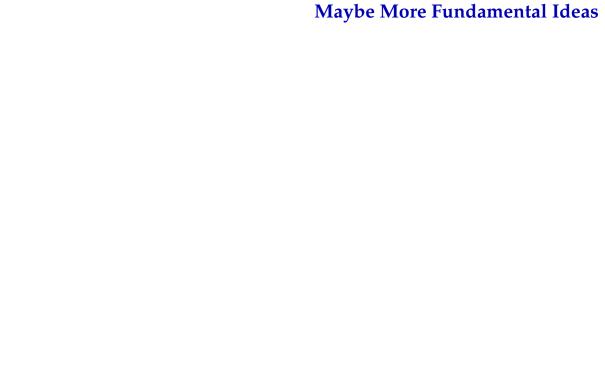

■ The decimal numbering system (India, circa 600)

- The decimal numbering system (India, circa 600)
- Persian mathematician Khwārizmī writes a book (Baghdad, circa 830)

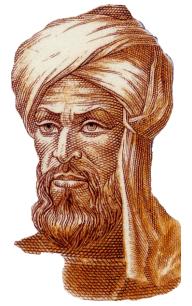

Muhammad ibn Musa al-Khwārizmī

- The decimal numbering system (India, circa 600)
- Persian mathematician Khwārizmī writes a book (Baghdad, circa 830)
  - methods for adding, multiplying, and dividing numbers (and more)

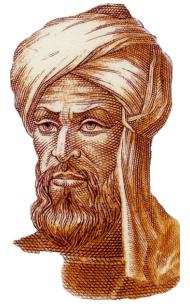

Muhammad ibn Musa al-Khwārizmī

- The decimal numbering system (India, circa 600)
- Persian mathematician Khwārizmī writes a book (Baghdad, circa 830)
  - methods for adding, multiplying, and dividing numbers (and more)
  - these procedures were precise, unambiguous, mechanical, efficient, and correct

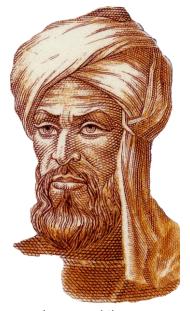

Muhammad ibn Musa al-Khwārizmī

- The decimal numbering system (India, circa 600)
- Persian mathematician Khwārizmī writes a book (Baghdad, circa 830)
  - methods for adding, multiplying, and dividing numbers (and more)
  - these procedures were precise, unambiguous, mechanical, efficient, and correct
  - they were algorithms!

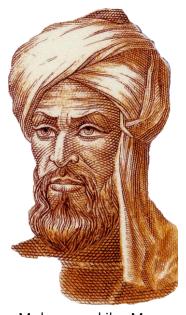

Muhammad ibn Musa al-Khwārizmī

# the essence

# the essence

# the essence

# the essence

# the essence

## Example

■ A sequence of numbers

 $0, 1, 1, 2, 3, 5, 8, 13, 21, 34, \dots$ 

■ A sequence of numbers

$$0, 1, 1, 2, 3, 5, 8, 13, 21, 34, \dots$$

■ The well-known Fibonacci sequence

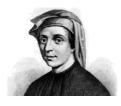

Leonardo da Pisa (ca. 1170-ca. 1250) son of Guglielmo "Bonaccio" a.k.a. *Leonardo Fibonacci* 

■ Mathematical definition: 
$$F_n = \begin{cases} 0 & \text{if } n = 0 \\ 1 & \text{if } n = 1 \\ F_{n-1} + F_{n-2} & \text{if } n > 1 \end{cases}$$

■ Mathematical definition: 
$$F_n = \begin{cases} 0 & \text{if } n = 0 \\ 1 & \text{if } n = 1 \\ F_{n-1} + F_{n-2} & \text{if } n > 1 \end{cases}$$

■ Implementation on a computer:

- Mathematical definition:  $F_n = \begin{cases} 0 & \text{if } n = 0 \\ 1 & \text{if } n = 1 \\ F_{n-1} + F_{n-2} & \text{if } n > 1 \end{cases}$
- Implementation on a computer:

```
lava
```

```
public class Fibonacci {
  public static int F(int n) {
    if (n == 0) {
      return 0;
    } else if (n == 1) {
      return 1;
    } else {
      return F(n-1) + F(n-2);
    } }
}
```

- Mathematical definition:  $F_n = \begin{cases} 0 & \text{if } n = 0 \\ 1 & \text{if } n = 1 \\ F_{n-1} + F_{n-2} & \text{if } n > 1 \end{cases}$
- Implementation on a computer:

```
C or C++
int F(int n) {
   if (n == 0) {
     return 0;
   } else if (n == 1) {
     return 1;
   } else {
     return F(n-1) + F(n-2);
   }
}
```

■ Mathematical definition: 
$$F_n = \begin{cases} 0 & \text{if } n = 0 \\ 1 & \text{if } n = 1 \\ F_{n-1} + F_{n-2} & \text{if } n > 1 \end{cases}$$

```
Ruby
```

```
def F(n)
  case n
    when 0
    return 0
  when 1
    return 1
    else
    return F(n-1) + F(n-2)
  end
end
```

■ Mathematical definition: 
$$F_n = \begin{cases} 0 & \text{if } n = 0 \\ 1 & \text{if } n = 1 \\ F_{n-1} + F_{n-2} & \text{if } n > 1 \end{cases}$$

```
Python
```

```
def F(n):
    if n == 0:
        return 0
    elif n == 1:
        return 1
    else:
        return F(n-1) + F(n-2)
```

■ Mathematical definition: 
$$F_n = \begin{cases} 0 & \text{if } n = 0 \\ 1 & \text{if } n = 1 \\ F_{n-1} + F_{n-2} & \text{if } n > 1 \end{cases}$$

```
very concise C/C++ (or Java)
```

```
int F(int n) { return (n<2)?n:F(n-1)+F(n-2); }
```

■ Mathematical definition: 
$$F_n = \begin{cases} 0 & \text{if } n = 0 \\ 1 & \text{if } n = 1 \\ F_{n-1} + F_{n-2} & \text{if } n > 1 \end{cases}$$

```
"pseudo-code"

Fibonacci(n)
1   if n == 0
2     return 0
3   elseif n == 1
4     return 1
5   else return Fibonacci(n-1) + Fibonacci(n-2)
```

- 1. Is the algorithm *correct?* 
  - for every valid input, does it terminate?
  - if so, does it do the right thing?

- 1. Is the algorithm *correct?* 
  - for every valid input, does it terminate?
  - if so, does it do the right thing?
- 2. How much *time* does it take to complete?

```
Fibonacci(n)

1 if n == 0

2 return 0

3 elseif n == 1

4 return 1

5 else return Fibonacci(n - 1) + Fibonacci(n - 2)
```

- 1. Is the algorithm *correct?* 
  - for every valid input, does it terminate?
  - if so, does it do the right thing?
- 2. How much *time* does it take to complete?
- 3. Can we do better?

#### **Correctness**

$$F_n = \begin{cases} 0 & \text{if } n = 0 \\ 1 & \text{if } n = 1 \\ F_{n-1} + F_{n-2} & \text{if } n > 1 \end{cases}$$

#### **Correctness**

# 

$$F_n = \begin{cases} 0 & \text{if } n = 0 \\ 1 & \text{if } n = 1 \\ F_{n-1} + F_{n-2} & \text{if } n > 1 \end{cases}$$

- The algorithm is clearly correct
  - ▶ assuming  $n \ge 0$

### **Performance**

■ How long does it take?

#### **Performance**

■ How long does it take?

Let's try it out...

## **Results**

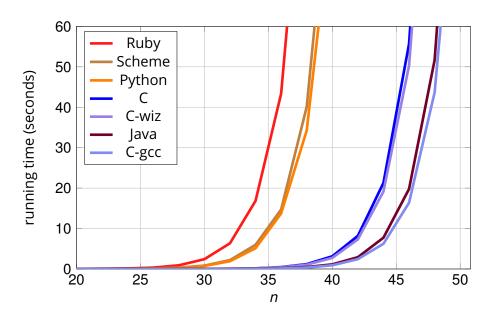

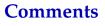

#### **Comments**

- Different implementations perform differently
  - it is better to let the compiler do the optimization
  - simple language tricks don't seem to pay off

#### **Comments**

- Different implementations perform differently
  - it is better to let the compiler do the optimization
  - simple language tricks don't seem to pay off
- However, the differences are not substantial
  - ▶ *all* implementations sooner or later seem to hit a wall...

#### **Comments**

- Different implementations perform differently
  - it is better to let the compiler do the optimization
  - simple language tricks don't seem to pay off
- However, the differences are not substantial
  - all implementations sooner or later seem to hit a wall...
- Conclusion: *the problem is with the algorithm*

■ We need a mathematical characterization of the performance of the algorithm

We'll call it the algorithm's computational complexity

- We need a mathematical characterization of the performance of the algorithm
   We'll call it the algorithm's computational complexity
- Let T(n) be the number of **basic steps** needed to compute **Fibonacci**(n)

We need a mathematical characterization of the performance of the algorithm
 We'll call it the algorithm's computational complexity

```
Fibonacci(n)

1 if n == 0

2 return 0

3 elseif n == 1

4 return 1

5 else return Fibonacci(n - 1) + Fibonacci(n - 2)
```

We need a mathematical characterization of the performance of the algorithm
 We'll call it the algorithm's computational complexity

$$T(0) = 2$$
;  $T(1) = 3$ 

We need a mathematical characterization of the performance of the algorithm
 We'll call it the algorithm's computational complexity

```
Fibonacci(n)

1  if n == 0

2  return 0

3  elseif n == 1

4  return 1

5  else return Fibonacci(n - 1) + Fibonacci(n - 2)
```

$$T(0) = 2$$
;  $T(1) = 3$   
 $T(n) = T(n-1) + T(n-2) + 3$ 

We need a mathematical characterization of the performance of the algorithm
 We'll call it the algorithm's computational complexity

$$T(0) = 2; T(1) = 3$$
  
 $T(n) = T(n-1) + T(n-2) + 3 \implies T(n) \ge F_n$ 

 $\blacksquare$  So, let's try to understand how  $F_n$  grows with n

$$T(n) \ge F_n = F_{n-1} + F_{n-2}$$

 $\blacksquare$  So, let's try to understand how  $F_n$  grows with n

$$T(n) \ge F_n = F_{n-1} + F_{n-2}$$

$$F_n \geq 2F_{n-2}$$

 $\blacksquare$  So, let's try to understand how  $F_n$  grows with n

$$T(n) \ge F_n = F_{n-1} + F_{n-2}$$

$$F_n \ge 2F_{n-2} \ge 2(2F_{n-4})$$

 $\blacksquare$  So, let's try to understand how  $F_n$  grows with n

$$T(n) \ge F_n = F_{n-1} + F_{n-2}$$

$$F_n \geq 2F_{n-2} \geq 2(2F_{n-4}) \geq 2(2(2F_{n-6}))$$

 $\blacksquare$  So, let's try to understand how  $F_n$  grows with n

$$T(n) \ge F_n = F_{n-1} + F_{n-2}$$

$$F_n \ge 2F_{n-2} \ge 2(2F_{n-4}) \ge 2(2(2F_{n-6})) \ge \dots$$

 $\blacksquare$  So, let's try to understand how  $F_n$  grows with n

$$T(n) \ge F_n = F_{n-1} + F_{n-2}$$

$$F_n \ge 2F_{n-2} \ge 2(2F_{n-4}) \ge 2(2(2F_{n-6})) \ge \ldots \ge 2^{\frac{n}{2}}$$

 $\blacksquare$  So, let's try to understand how  $F_n$  grows with n

$$T(n) \ge F_n = F_{n-1} + F_{n-2}$$

Now, since  $F_n \ge F_{n-1} \ge F_{n-2} \ge F_{n-3} \ge ...$ 

$$F_n \ge 2F_{n-2} \ge 2(2F_{n-4}) \ge 2(2(2F_{n-6})) \ge \ldots \ge 2^{\frac{n}{2}}$$

This means that

$$T(n) \geq (\sqrt{2})^n \approx (1.4)^n$$

 $\blacksquare$  So, let's try to understand how  $F_n$  grows with n

$$T(n) \ge F_n = F_{n-1} + F_{n-2}$$

Now, since  $F_n \ge F_{n-1} \ge F_{n-2} \ge F_{n-3} \ge ...$ 

$$F_n \ge 2F_{n-2} \ge 2(2F_{n-4}) \ge 2(2(2F_{n-6})) \ge \dots \ge 2^{\frac{n}{2}}$$

This means that

$$T(n) \ge (\sqrt{2})^n \approx (1.4)^n$$

 $\blacksquare$  T(n) grows exponentially with n

 $\blacksquare$  So, let's try to understand how  $F_n$  grows with n

$$T(n) \ge F_n = F_{n-1} + F_{n-2}$$

Now, since  $F_n \ge F_{n-1} \ge F_{n-2} \ge F_{n-3} \ge ...$ 

$$F_n \ge 2F_{n-2} \ge 2(2F_{n-4}) \ge 2(2(2F_{n-6})) \ge \ldots \ge 2^{\frac{n}{2}}$$

This means that

$$T(n) \ge (\sqrt{2})^n \approx (1.4)^n$$

- $\blacksquare$  T(n) grows exponentially with n
- Can we do better?

# A Better Algorithm

■ Again, the sequence is 0, 1, 1, 2, 3, 5, 8, 13, 21, 34, . . .

# A Better Algorithm

- Again, the sequence is 0, 1, 1, 2, 3, 5, 8, 13, 21, 34, . . .
- **Idea:** we can build  $F_n$  from the ground up!

#### A Better Algorithm

- Again, the sequence is 0, 1, 1, 2, 3, 5, 8, 13, 21, 34, . . .
- **Idea:** we can build  $F_n$  from the ground up!

```
SmartFibonacci(n)
     if n == 0
         return 0
    elseif n == 1
         return 1
    else pprev = 0
 6
         prev = 1
         for i = 2 to n
              f = prev + pprev
              pprev = prev
              prev = f
10
11
     return f
```

#### **Results**

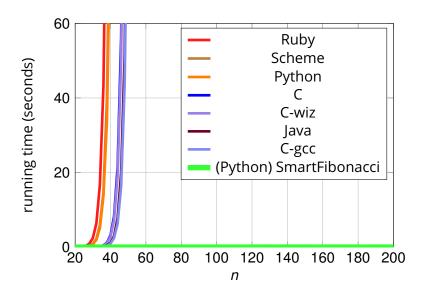

```
SmartFibonacci(n)
    if n == 0
         return 0
   elseif n == 1
         return 1
    else prev = 0
 6
        pprev = 1
         for i = 2 to n
              f = prev + pprev
              pprev = prev
10
              prev = f
    return f
```

```
SmartFibonacci(n)
    if n == 0
         return 0
   elseif n == 1
         return 1
    else prev = 0
 6
        pprev = 1
         for i = 2 to n
              f = prev + pprev
              pprev = prev
10
              prev = f
    return f
```

```
SmartFibonacci(n)
    if n == 0
         return 0
    elseif n == 1
         return 1
    else prev = 0
 6
         pprev = 1
         for i = 2 to n
              f = prev + pprev
              pprev = prev
10
              prev = f
    return f
```

$$T(n) = 6 + 6(n-1)$$

```
SmartFibonacci(n)
    if n == 0
         return 0
   elseif n == 1
         return 1
    else prev = 0
 6
        pprev = 1
         for i = 2 to n
              f = prev + pprev
              pprev = prev
10
              prev = f
    return f
```

$$T(n) = 6 + 6(n-1) = 6n$$

$$T(n) = 6 + 6(n-1) = 6n$$

The *complexity* of **SmartFibonacci**(n) is **linear** in n